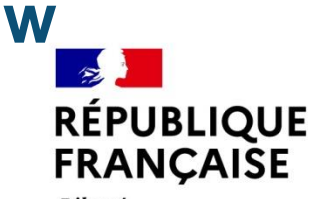

Liberté Égalité Fraternité

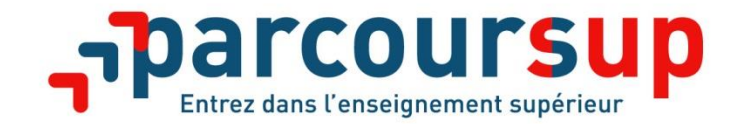

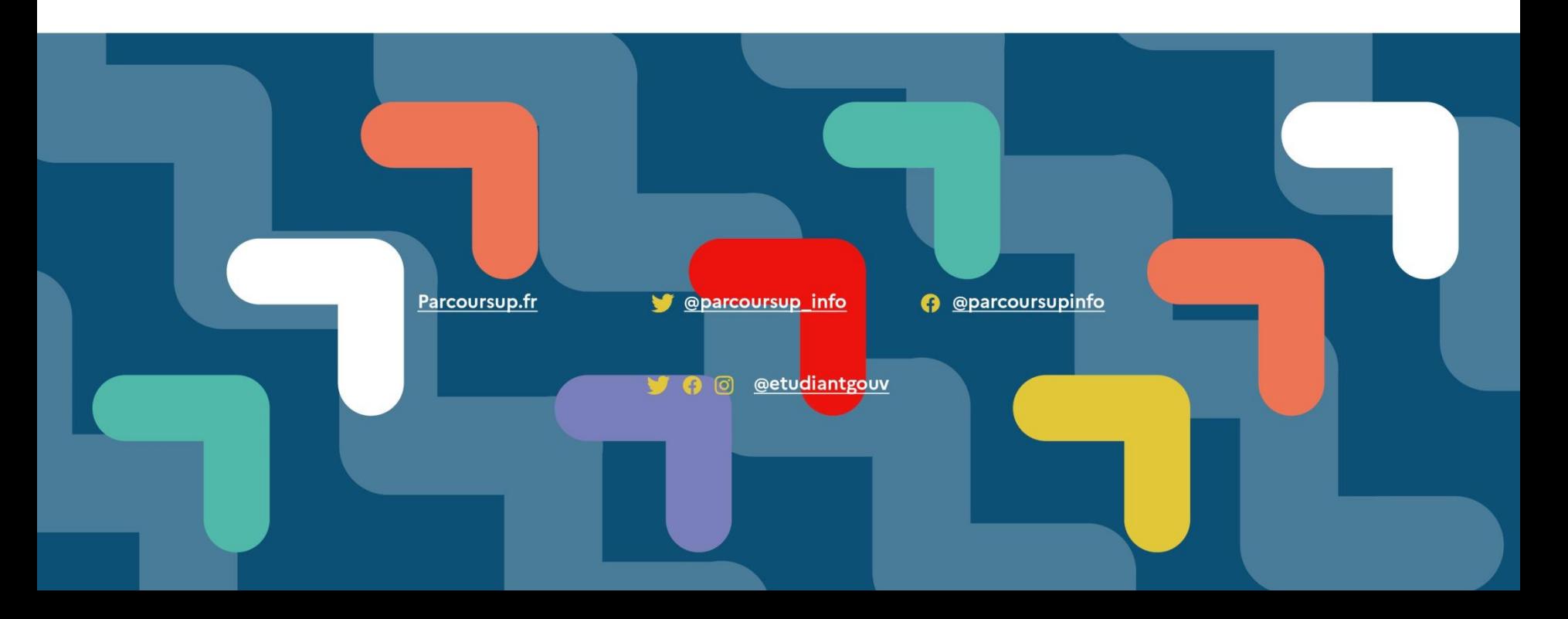

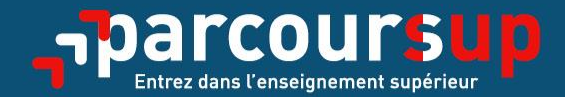

# Le calendrier 2021 en trois étapes

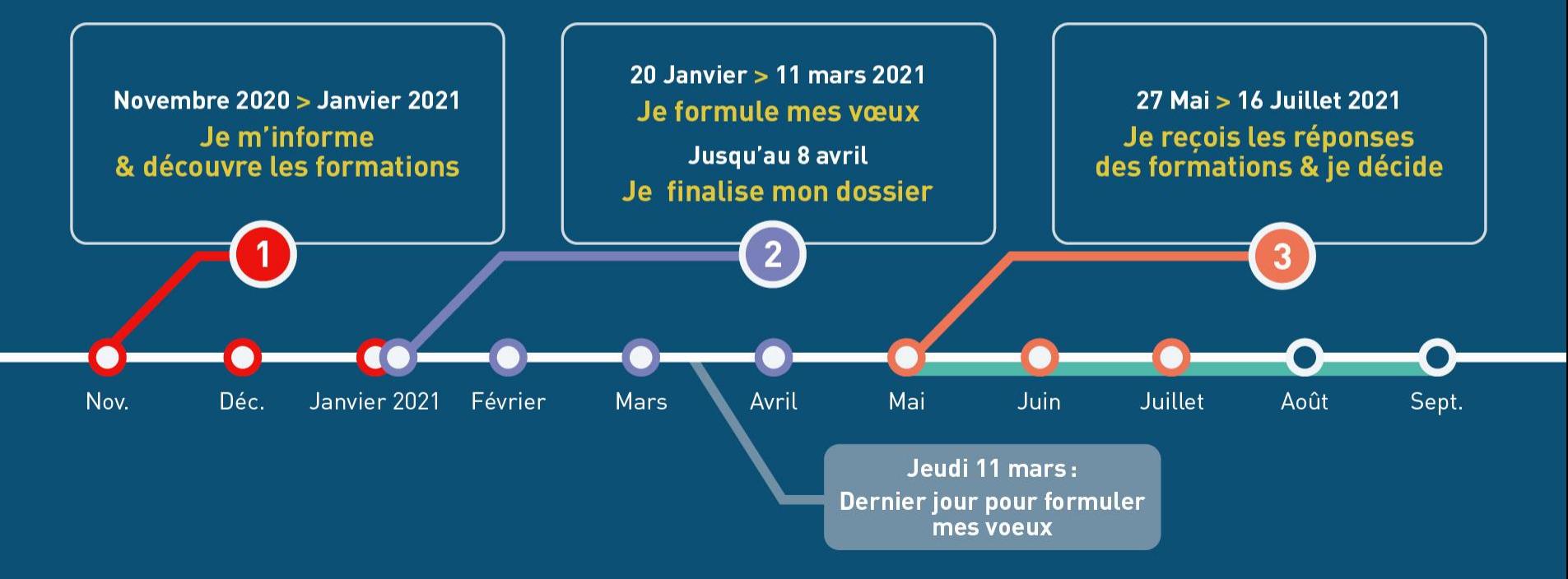

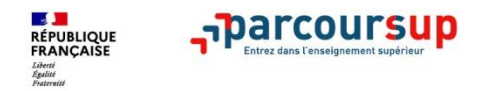

## **Les ressources pour préparer son projet d'orientation**

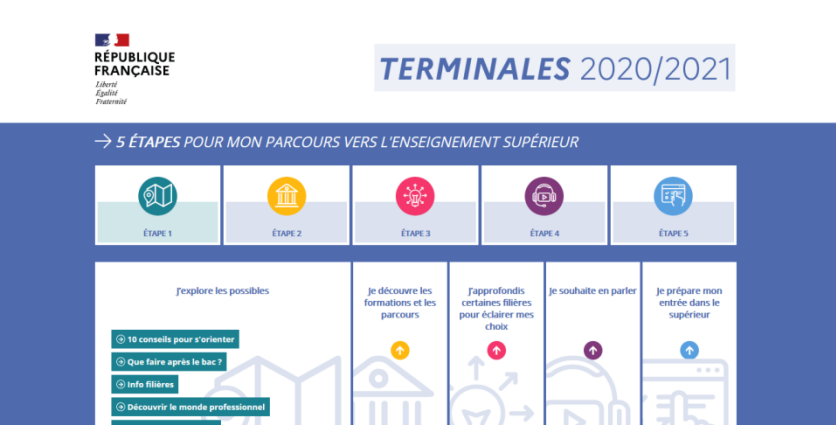

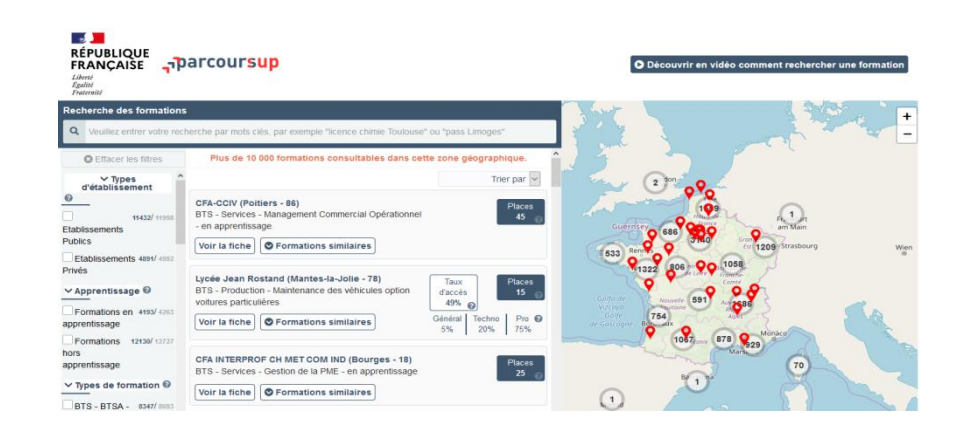

**Terminales2020-2021.fr** : infos sur les filières, les formations, les métiers…

**Parcoursup.fr** : plus de 17 000 fiches de formations détaillées

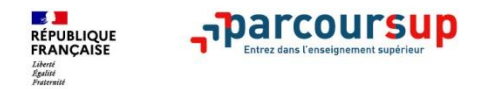

### **Les formations accessibles sur Parcoursup**

- **Des formations non sélectives** : les différentes licences et les parcours d'accès aux études de santé (PASS)
- **Des formations sélectives :** classes prépa, BTS, BUT (Bachelor universitaire de technologie ), formations en soins infirmiers (en IFSI) et autres formations paramédicales, formations en travail social (en EFTS), écoles d'ingénieur, de commerce et de management, Sciences Po/ Instituts d'Etudes Politiques, formations en apprentissage, écoles vétérinaires, formations aux métiers de la culture, du sport…

Quelques rares formations privées ne sont pas présentes sur Parcoursup > prendre contact avec les établissements pour connaitre les modalités de candidature

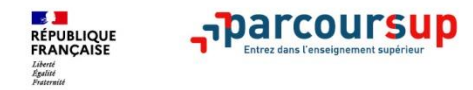

## **Les nouvelles formations accessibles à la rentrée 2021**

- **Les quatre Écoles nationales vétérinaires françaises** (ENV)
- **Les bachelors universitaires technologiques - BUT** qui remplacent les DUT (cursus en 3 ans et 24 spécialités inchangées)
- **Les classes préparatoires** : la CPGE « Mathématiques, physique, ingénierie, informatique » (MP2I) et la CPGE « Economique et commerciale voie générale (ECG) »
- **Les Parcours préparatoires au professorat des écoles** (PPPE)
- Et aussi des **bachelors**, des **formations en apprentissage**, etc…

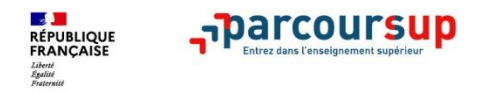

### Les données disponibles sur Parcoursup

**Contenu de la formation, attendus (connaissances et compétences), critères généraux d'examen des vœux, taux d'accès, nombre de places, taux de réussite, débouchés et insertion professionnelle, dates des journées d'information, référents (responsable pédagogique, référent handicap, étudiants ambassadeurs) …** 

**à prendre en compte par le lycéen et sa famille pour réfléchir sur son projet de poursuite d'études et formuler des vœux** 

**à discuter avec les professeurs, professeurs principaux et les psychologues de l'Education nationale** 

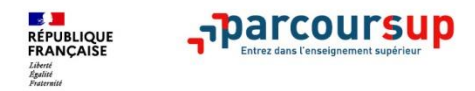

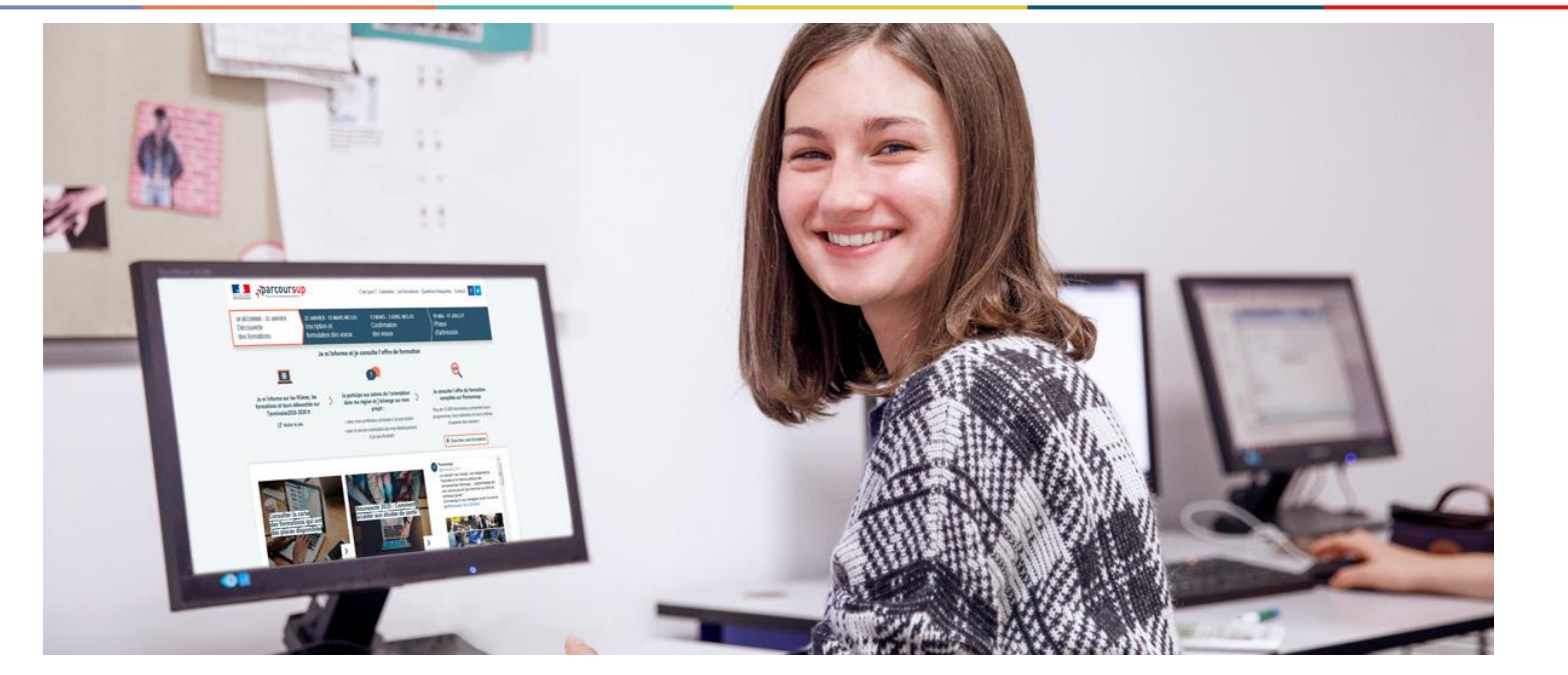

## **Etape 2 : s'inscrire, formuler ses vœux et finaliser son dossier**

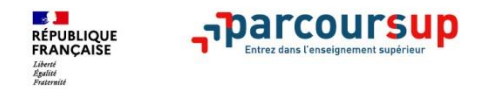

## S'inscrire sur Parcoursup

- > **Une adresse mail valide et consulter régulièrement** : pour échanger et recevoir les informations sur votre dossier
- > **L'INE** (identifiant national élève) : sur les bulletins scolaires ou le relevé de notes des épreuves anticipées du baccalauréat

*Important : renseignez un numéro de portable pour recevoir les alertes envoyées par la plateforme. Les* **parents ou tuteurs légaux** *peuvent également renseigner leur numéro de portable pour recevoir les mêmes alertes Parcoursup.*

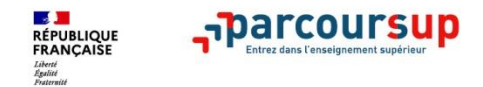

## **Formuler des vœux sur Parcoursup**

- **> Jusqu'à 10 vœux** et **10 vœux supplémentaires pour des formations en apprentissage**
- **>** Pour des **formations sélectives** (Classes prépa, STS, IUT, écoles, IFSI, IEP…) et **non sélectives** (licences, PASS)
- **Des vœux motivés** : en quelques lignes, vous expliquez ce qui motive chacun de vos vœux
- **> Des vœux non classés** : aucune contrainte imposée pour éviter toute autocensure

**Conseil Parcoursup** *: diversifiez vos vœux et évitez de n'en formuler qu'un seul (en 2020, les candidats ont formulé 9 vœux en moyenne).*

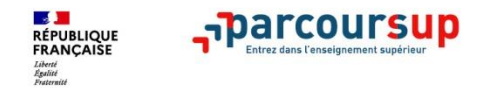

## **Focus sur les vœux multiples (1/4)**

**> Un vœu multiple est un regroupement de plusieurs formations similaires** (exemple : le vœu multiple BUT « Techniques de commercialisation » qui regroupe toutes les formations de BUT « TC » à l'échelle nationale).

**> Un vœu multiple compte pour un vœu** parmi les 10 vœux possibles.

**> Chaque vœu multiple est composé de sous-vœux qui correspondent chacun à un établissement différent.** Vous pouvez choisir un ou plusieurs établissements, sans avoir besoin de les classer.

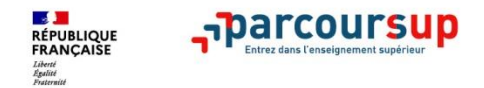

## **Focus sur les vœux multiples (2/4)**

- **Les formations dont le nombre de sous-vœux est limité à 10 (dans la limite de 20 sous-vœux)**
- **Les BTS et les BUT**
- **Les DN MADE**
- **Les DCG** (diplôme de comptabilité et de gestion)
- **Les classes prépas : vous demandez une CPGE « MPSI » dans 7 établissements différents**
- Dans votre dossier, ces demandes comptent pour 1 vœu (la CPGE) et 7 sous-vœux (les établissements) qui sont décomptés dans la limite des 20 sous-vœux autorisés.

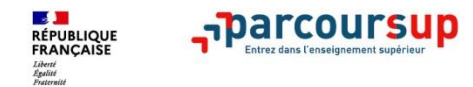

## **Focus sur les vœux multiples (3/4)**

### **Les formations dont le nombre de sous-vœux n'est pas limité :**

- **Les IFSI** (Instituts de Formation en Soins Infirmiers) et **les instituts d'orthophonie, orthoptie et audioprothèse (5 vœux multiples maximum par filière)**
- **Les EFTS** (Etablissements de Formation en Travail Social)
- **Les écoles d'ingénieurs et de commerce/management** regroupées **en réseau** et qui **recrutent sur concours commun**
- **Le réseau des Sciences Po / IEP** (Aix, Lille, Lyon, Rennes, Saint-Germain-en-Laye, Strasbourg et Toulouse) et **Sciences Po / IEP Paris**
- **Les parcours spécifiques "accès santé" (PASS) en Ile-de-France** regroupés à l'échelle régionale
- **Le concours commun des écoles nationales vétérinaires**

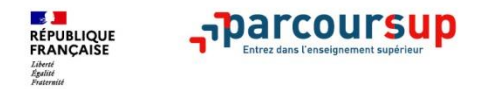

## **Focus sur le secteur géographique**

### **Pour les formations sélectives (BTS, BUT, IFSI, écoles…)**

> Vous pouvez faire des vœux pour les formations qui vous intéressent où qu'elles soient, dans votre académie ou en dehors. **Il n'y a pas de secteur géographique**

### **Pour les formations non-sélectives (licences, PASS)**

> Vous pouvez faire des vœux pour les formations qui vous intéressent dans votre académie ou en dehors. Lorsque la licence ou le PASS est très demandé, **une priorité au secteur géographique (généralement l'académie) s'applique** 

**Secteur géographique Ile-de-France** : il n'est fait **aucune distinction** entre les 3 académies de Créteil, Paris et Versailles

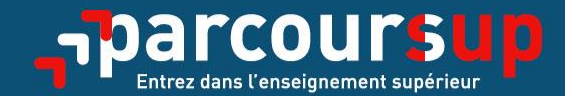

# Date limite pour formuler vos vœux > Jeudi 11 mars 2021 (23h59 heure de Paris)

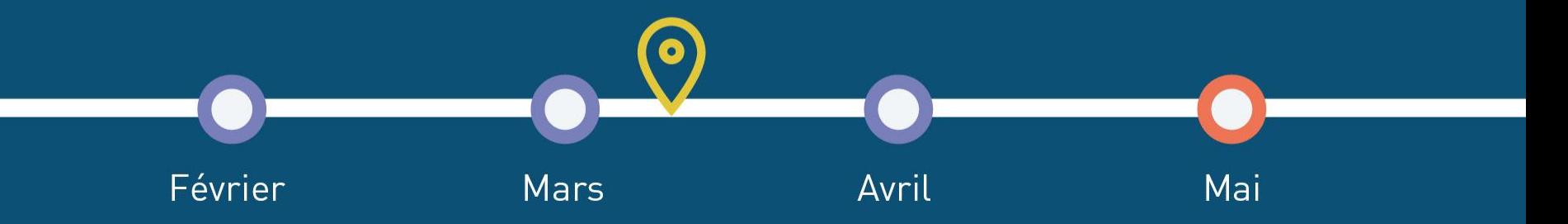

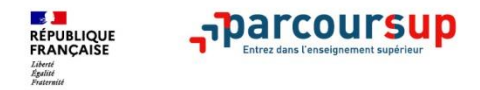

## **Finaliser son dossier et confirmer vos vœux**

**Pour que les vœux saisis deviennent définitifs sur Parcoursup, il faut obligatoirement :**

### > **Compléter le dossier :**

- projet de formation motivé pour chaque vœu formulé
- rubrique « préférence et autres projets »
- pièces complémentaires demandées par certaines formations
- rubrique « activités et centres d'intérêt » (facultative)

### > **Confirmer chacun des vœux**

**Un vœu non confirmé avant le 8 avril 2021 (23h59 - heure de Paris) ne sera pas examiné par la formation**

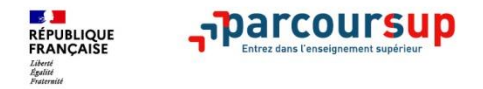

## **La rubrique « préférence et autres projets »**

**Rubrique obligatoire où le candidat indique :**

- **ses préférences parmi les vœux formulés ou pour un domaine particulier.** Ces informations sont utiles pour accompagner les candidats n'ayant pas eu de proposition d'admission à partir du 2 juillet.
- **s'il souhaite candidater dans des formations hors Parcoursup** ou s'il a des projets professionnels ou personnels hors Parcoursup

**A noter : ces informations sont confidentielles et ne sont pas transmises aux formations. Elles permettent simplement de mieux suivre les candidats durant la procédure et de mieux analyser leurs motivations et besoins.**

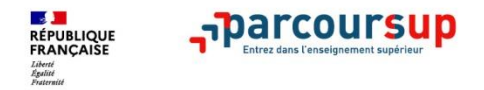

## **La rubrique « Activités et centre d'intérêts »**

**Rubrique facultative où le candidat :** 

- **renseigne des informations qui ne sont pas liées à sa scolarité et que le candidat souhaite porter à la connaissance des formations** (ex : activités extra-scolaires, stages / job, pratiques culturelles ou sportives…)
- Un espace pour **faire connaitre ses engagements** : vie lycéenne, engagement associatif, cordées de la réussite, etc…

Un atout pour se démarquer, parler davantage de soi et mettre en avant des qualités, des compétences ou des expériences qui ne transparaissent pas dans les bulletins scolaires

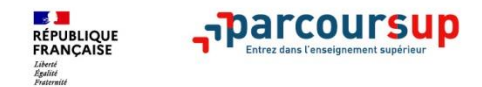

## **L'attestation de passation du questionnaire pour les vœux en licence de droit et sciences**

**Obligatoire pour les candidats qui formulent des vœux en licence de Droit ou dans les licences de Sciences :**

### **Un questionnaire en ligne sur le site Terminales2020-2021.fr**

- Accessible (**à partir du 20 janvier 2021**) à partir des fiches de formations concernées ;
- Pour avoir un aperçu des connaissances et des compétences à mobiliser dans la formation demandée ;
- Les résultats appartiennent au seul candidat : **pas de transmission aux universités. Une attestation de passation à télécharger est à joindre à son dossier.**

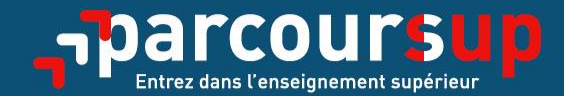

# Date limite pour compléter votre dossier et confirmer vos vœux > Jeudi 8 avril 2021 (23h59 heure de Paris)

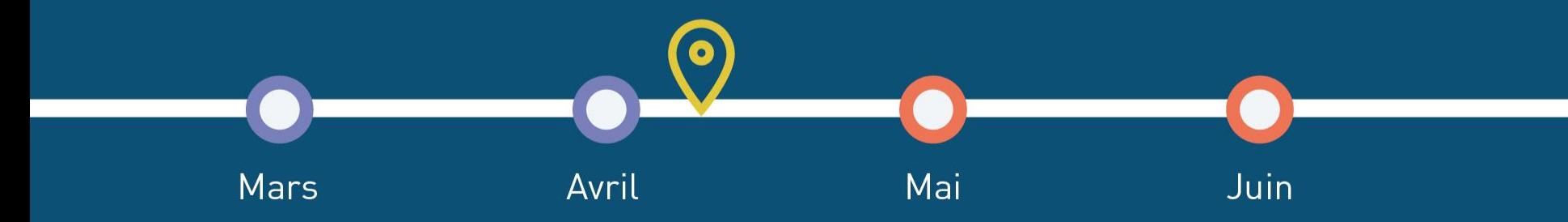

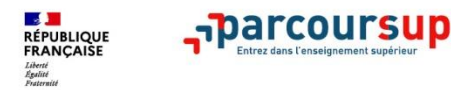

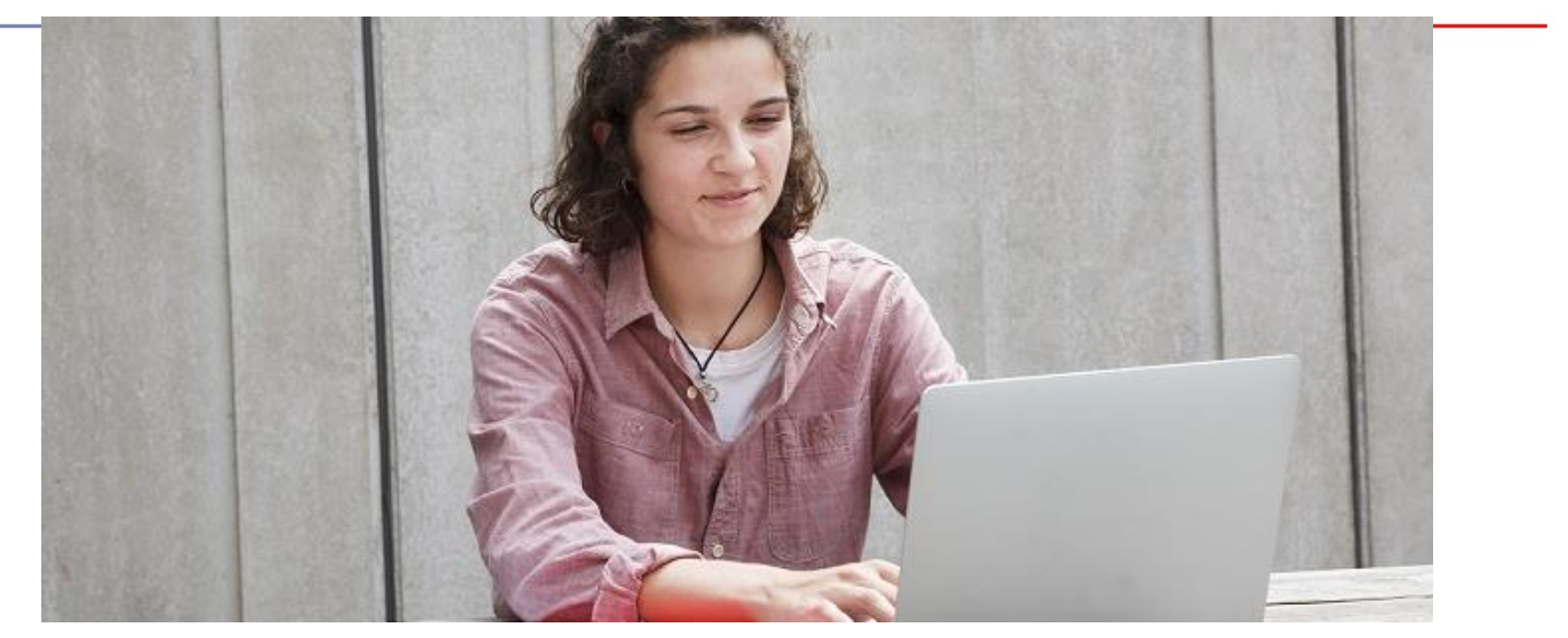

Etape 3 : consulter les réponses des formations et faire ses choix

### 27 Mai  $\rightarrow$  16 Juillet 2021 Je reçois les réponses des formations & je décide

### JEUDI 27 MAI - DÉBUT DE LA PHASE D'ADMISSION PRINCIPALE

Je consulte les réponses des formations sur la plateforme.

Je reçois les propositions d'admission au fur et à mesure Indiques par la plateforme.

### DU 29 JUIN AU 1er JUILLET

Point d'étape : si j'ai conservé des voeux pour lesquels je suis en liste d'attente, je me connecte pour indiquer ceux qui m'intéressent toujours.

### **MARDI 6 JUILLET**

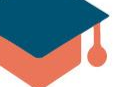

Résultats du baccalauréat.

Après les résultats du bac, si j'ai définitivement accepté une formation, j'effectue mon inscription auprès de l'établissement que j'ai choisi.

### **MERCREDI 14 JUILLET**

Les formations envoient les dernières propositions d'admission de la phase principale.

Dernier jour pour accepter une proposition recue lors de cette phase.

**DU 16 JUIN AU 16 SEPTEMBRE** - PHASE COMPLÉMENTAIRE

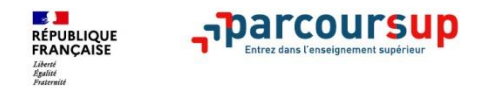

La phase d'admission principale du 27 mai au 16 juillet 2021 > Les candidats consultent **les réponses des formations le 27 mai 2021**

- > **Ils reçoivent les propositions d'admission au fur et à mesure et en continu :** chaque fois qu'un candidat fait un choix entre plusieurs propositions, il libère des places qui sont immédiatement proposées à d'autres candidats en liste d'attente.
- > Ils doivent obligatoirement répondre à chaque proposition d'admission reçue **avant la date limite indiquée dans leur dossier.**
- > **Pour aider le candidat en liste d'attente à suivre sa situation qui évolue en fonction des places libérées**, des indicateurs seront disponibles pour chaque vœu

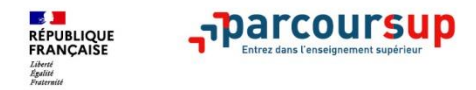

## Les réponses des formations et les choix des candidats

### > **Formation sélective (BTS, BUT, classe prépa, IFSI, écoles, …)**

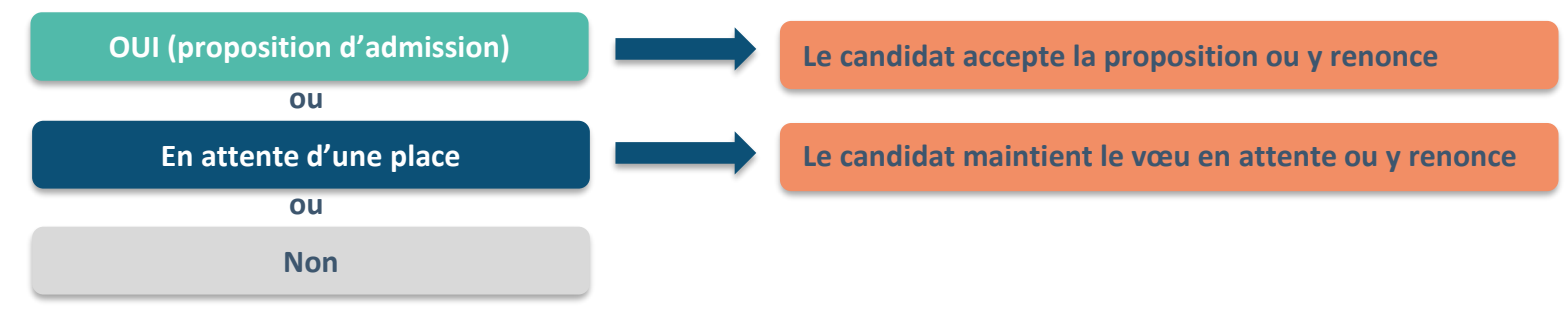

### > **Formation non sélective (licences, PASS)**

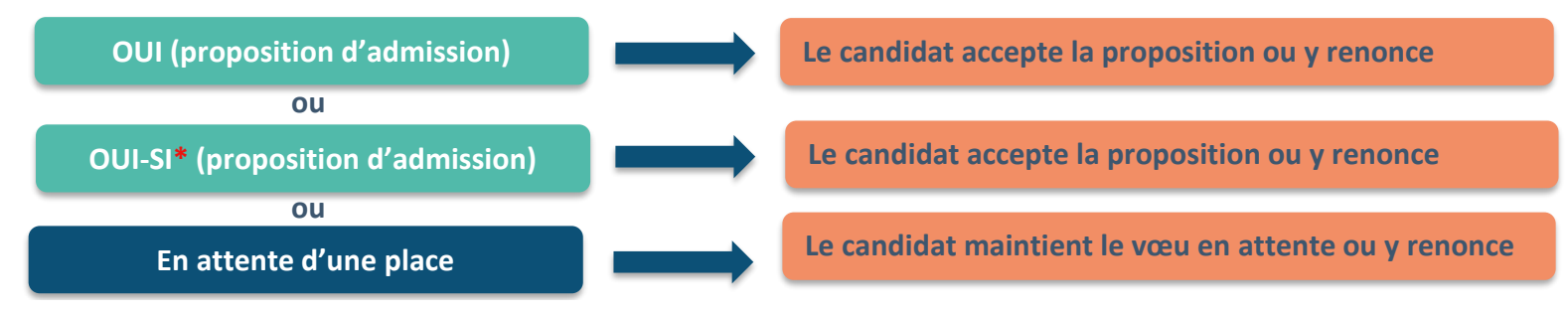

**\*** Oui-si : le candidat est accepté à condition de suivre un parcours de réussite (remise à niveau, tutorat..)

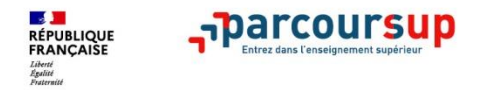

### Des alertes dès qu'un candidat reçoit une proposition d'admission

- > **par SMS et par mail dans sa messagerie personnelle**
- **par notification sur l'application Parcoursup** (application téléchargeable à partir du 27 mai)
- > **dans la messagerie intégrée au dossier** candidat sur **Parcoursup**

**Info** les parents sont également prévenus lorsqu'ils ont renseigné leur adresse mail et leur numéro de portable dans le dossier Parcoursup de leur enfant

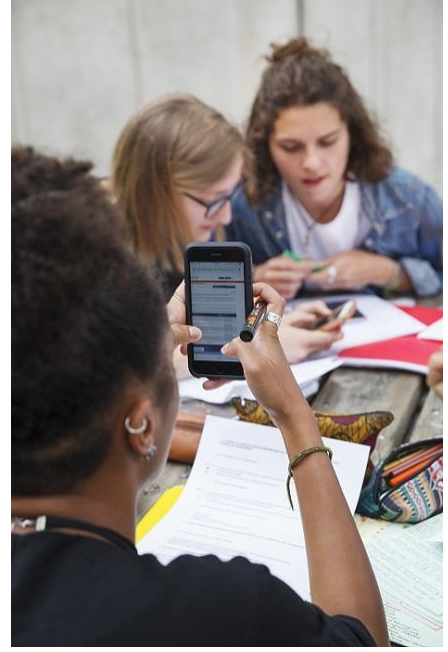

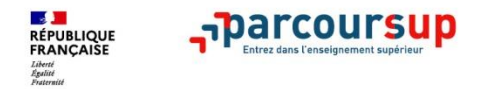

## Comment répondre aux propositions d'admission ? (1/3)

**Les délais à respecter pour accepter (ou refuser) une proposition d'admission** 

**Propositions reçues le 27 mai 2021 : vous avez 5 jours pour répondre (J+4) Propositions reçues à partir du 28 mai 2021 : vous avez 3 jours pour répondre (J+2)**

### A savoir :

**:**

- Les dates limites pour accepter ou refuser une proposition sont affichées clairement dans le dossier candidat.

- Si le candidat ne répond pas dans les délais, la proposition d'admission est supprimée

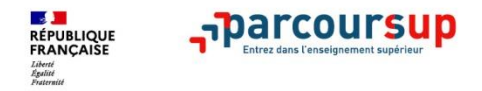

## Comment répondre aux propositions d'admission ? (2/3)

- > **Le lycéen reçoit une seule proposition d'admission et il a des vœux en attente :**
	- Il accepte la proposition (ou y renonce). Il peut ensuite indiquer les vœux en attente qu'il souhaite conserver
	- S'il accepte définitivement la proposition, cela signifie qu'il renonce à tous ses autres vœux. Il consulte alors les modalités d'inscription administrative de la formation acceptée

### > **Le lycéen reçoit plusieurs propositions d'admission et il a des vœux en attente :**

- Il ne peut accepter qu'une seule proposition à la fois. En faisant un choix entre plusieurs propositions, il libère des places pour d'autres candidats en attente
- Il peut indiquer les vœux en attente qu'il souhaite conserver
- S'il accepte définitivement une proposition, cela signifie qu'il renonce aux autres vœux. Il consulte alors les modalités d'inscription administrative de la formation acceptée

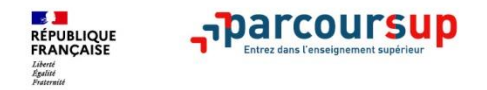

## Comment répondre aux propositions d'admission ? (3/3)

### > **Le lycéen ne reçoit que des réponses « en attente »**

des indicateurs s'affichent dans son dossier pour chaque vœu en attente et l'aident à suivre sa situation qui évolue jusqu'au 14 juillet en fonction des places libérées par d'autres candidats

### > **Le lycéen ne reçoit que des réponses négatives (dans le cas où il n'a formulé que des vœux pour des formations sélectives)**

dès le 27 mai 2021, il peut demander un conseil ou un accompagnement individuel ou collectif dans son lycée ou dans un CIO pour envisager d'autres choix de formation et préparer la phase complémentaire à partir du 16 juin 2021.

*A savoir* : la phase complémentaire permet de formuler jusqu'à 10 **nouveaux** vœux dans des formations qui ont des places vacantes

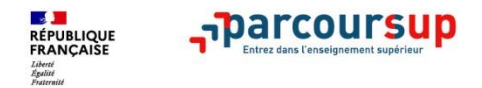

## Le point d'étape obligatoire

>**Quand ?** 

**Du 29 juin au 1er juillet 2021**

### >**Pour qui et pourquoi ?**

**Uniquement pour les candidats ayant des vœux en attente** 

**A noter** : les candidats qui ont déjà accepté définitivement une proposition d'admission ne sont pas concernés.

**Pour faire le point sur son dossier un mois après le début de la phase d'admission**

### >**Comment ?**

**Les candidats doivent se connecter et confirmer les vœux en attente qui les intéressent toujours (avant le 1er juillet 2021 à 23h59, heure de Paris)** 

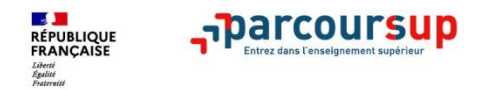

## L'inscription administrative dans la formation choisie

Après **avoir accepté définitivement la proposition d'admission de son choix et après avoir eu ses résultats au baccalauréat,** le lycéen procède à son inscription administrative.

L'inscription administrative se fait **directement auprès de l'établissement choisi** et pas sur Parcoursup.

### **Les modalités d'inscription sont propres à chaque établissement :**

•Consulter les modalités d'inscription indiquées dans le dossier candidat sur Parcoursup.

### •**Respecter la date limite indiquée.**

•Si le futur étudiant s'inscrit dans une formation en dehors de Parcoursup, il doit **obligatoirement** remettre une attestation de désinscription ou de non inscription sur Parcoursup qu'il télécharge via la plateforme.

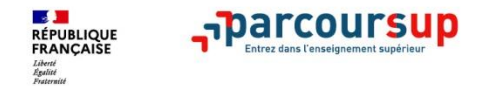

### Demande de bourse et/ou de logement

### •**Créer son dossier social étudiant (DSE)** sur [www.messervices.etudiant.gouv.fr](http://www.messervices.etudiant.gouv.fr/) pour demander une bourse et/ou un logement

### •**Les demandes de logement en résidence universitaire** peuvent être effectuées jusqu'à la rentrée en septembre

**Toutes les infos sur la vie étudiante sur etudiant.gouv.fr**

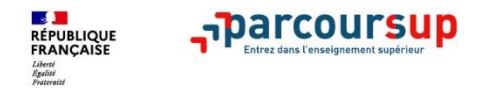

### Des services disponibles tout au long de la procédure

- > **Le numéro vert** : **0 800 400 070** (Numéros spécifiques pour l'Outre-mer sur Parcoursup.fr)
- > **La messagerie contact** depuis le dossier candidat
- > **Les réseaux sociaux pour rester informé : @Parcoursup\_info @Parcoursupinfo**

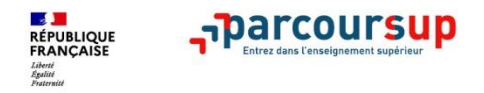

### Les brochures de référence

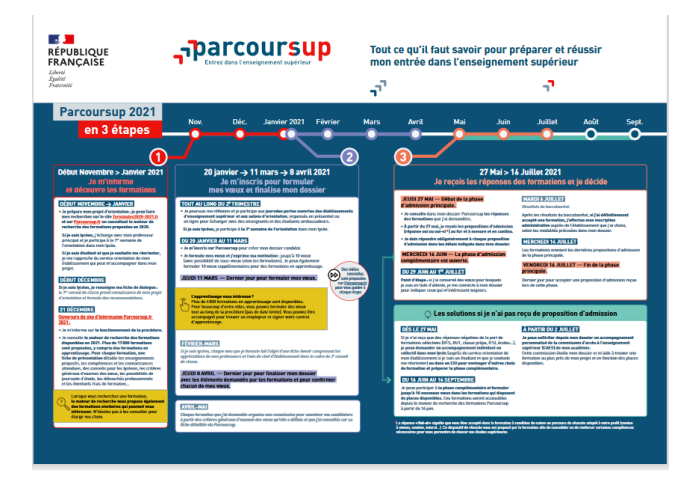

**E 3**<br>MINISTÈRE<br>DE L'ÉDUCATION<br>NATIONALE,<br>DE LA JEUNÉSSE<br>ET DES SPORTS

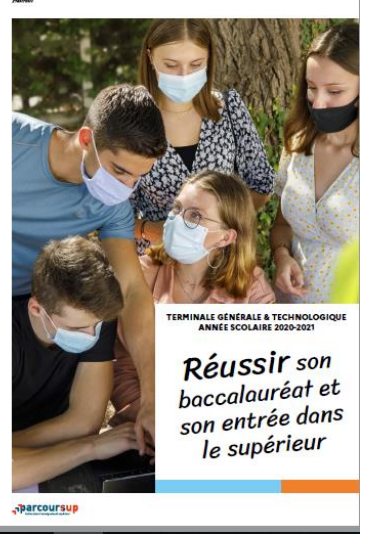

### **[Parcoursup 2021 en 3 étapes](file:///C:/Users/hsaid/AppData/Local/Temp/psup21_calendrier_A3_04.pdf)**

**[Réussir son baccalauréat et son](http://education.gouv.fr/media/73008/download) entrée dans l'enseignement supérieur** 

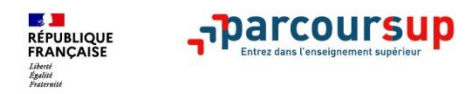

### **Rencontrer une Psychologue EN Mme Jartoux / Mme Mitrouska**

• **Au lycée**

**Prendre rendez-vous au secrétariat des élèves**

• **Au CIO de Montrouge** 

**24 rue Arthur Auger 92120 MONTROUGE 01 46 57 24 75**

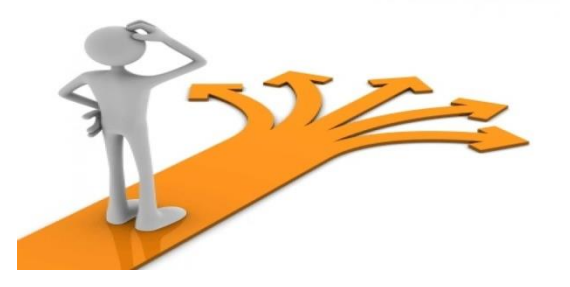

**33**

*Ouvert sur rendez-vous de 9h à 12h30 et 13h30 à 17h00, et jusqu'à 18h30 mercredi Ouvert pendant les vacances (sauf du 17 juillet au 22 août)*